## ECE661: Computer Vision Purdue University - West Lafayette

# Homework 2

Henry Namocatcat Jr (hnamocat@purdue.edu)

September 10, 2020

## Task 1.a and 2.a.

In this task, I initially picked 4pts PQRS, they can be found in my code as commented out. But I noticed from the HW2 additional instructions, that I can try 8pts ROI, and the latter is what I have been using for all of the tasks.

There other way to estimate the homography, one approach is inhomogeneous Linear Least Square, denoted by

$$
Ax = b \tag{1}
$$

for which we solve matrix A by doing the inverse. Equation 1 wont work when our system is homogeneous Linear Least Square  $(Ax = 0)$ . Even though my system in inhomogenoeous Linear Least Square, I preferred to use SVD as out of curiosity. Singular Value Decomposition formula:

$$
A = U\Sigma V \sum_{i=1}^{9} \theta_1 u_1 v_1^{\mathsf{T}} \tag{2}
$$

for which I took the lowest value of V for my Homography estimate calculation. Here's a snippet of the code

$$
U, S, V = np. \text{ } \text{ } i \text{ } n \text{ } \text{ } s \text{ } \text{ } v \text{ } \text{ } (MatrixA)
$$
\n
$$
H = V[8]. \text{ } \text{ } \text{ } \text{ } \text{ } \text{ } n \text{ } \text{ } s \text{ } \text{ } (3,3))
$$
\n
$$
H = H / H[2,2]
$$

In estimating the Homography, there are 8 degrees of freedom, and any addition ROI pts should not be of a problem. Hence, using those 8 correspondence, PUQVRWST, is describe in this manner

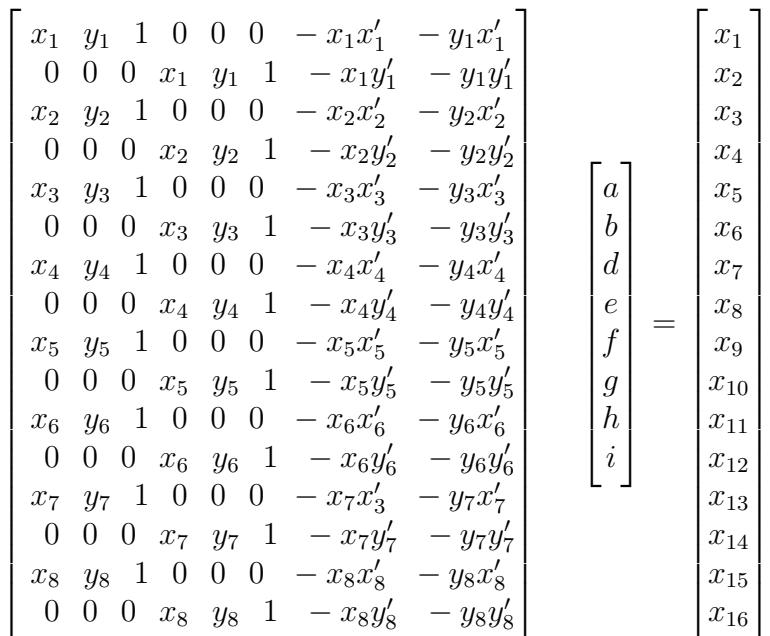

The following images, borrowed taken from Homework 2 - Additional Notes section, describing the addition regions of interests, for which I based my criteria.

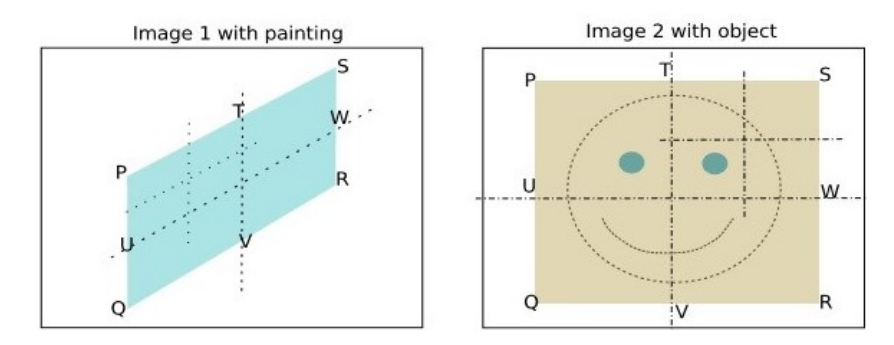

Figure 1: 8-pt Region of Interest

For extracting the color, instead of using built-in libraries like warp perpective, I used a Bilinear Interpolation, weighted average. The formula is  $I(x,y) = A3*I(i,j) + A4*I(i+1,j) + A2*I(i+1,j+1) + A1*I(i,j+1)$ , then average them by dividing 4 ROI from the source image. From that calculation, I did not add those extra 4-points U-V-W-T, since my intent of using those 8pts ROI were mainly for estimating Homographies.

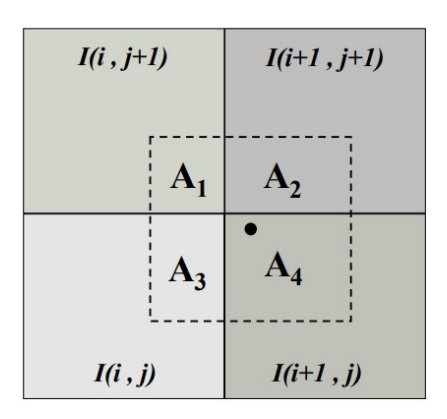

Figure 2: Extracting color from neighboring cell using Bilinear Interpolation

The process starts by blacking out the target painting with an RGB value of 255. Then iterate each pixel point  $(x,y)$ , except for the area where we want to put the kitten's image. The ROI area is already pre-determined within the array of points.

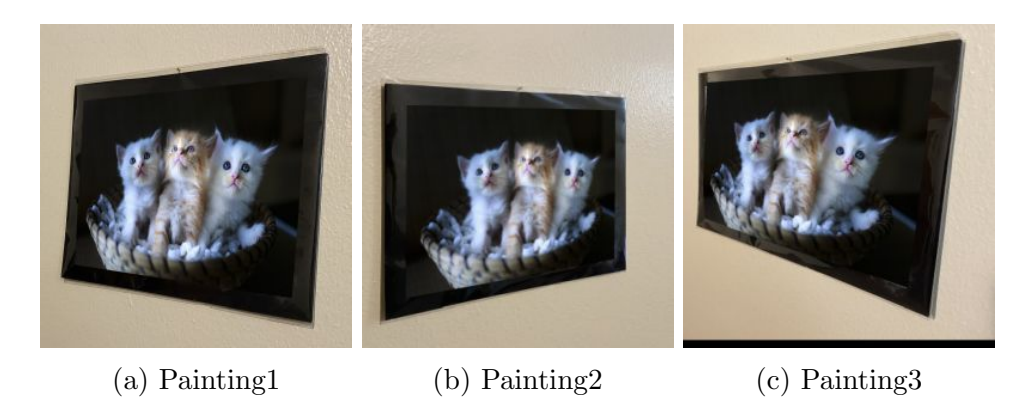

Figure 3: Kitten image projected on several wall frames

For the the Task2, i.e. using our own images, I used the same program that was used to generate Figure 3. Inside the Python program, I made 6 loops, accounting 6 different wall frames, which target specific source for every 3 occurrences. Here are the generated pictures.

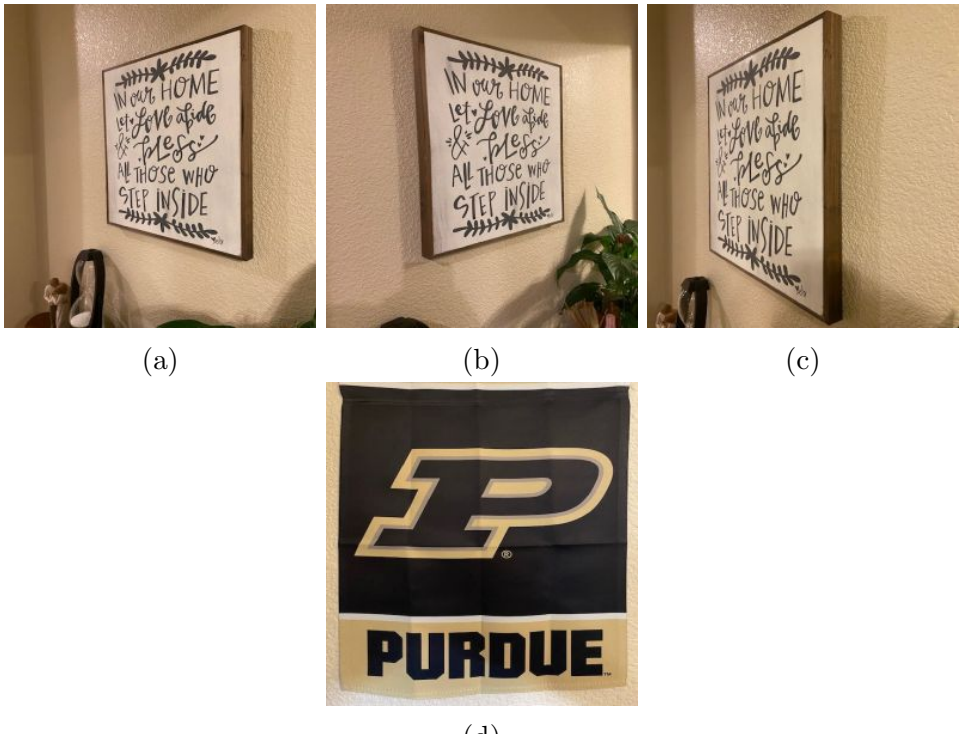

(d)

Figure 4: Personally selected images for Task 2a

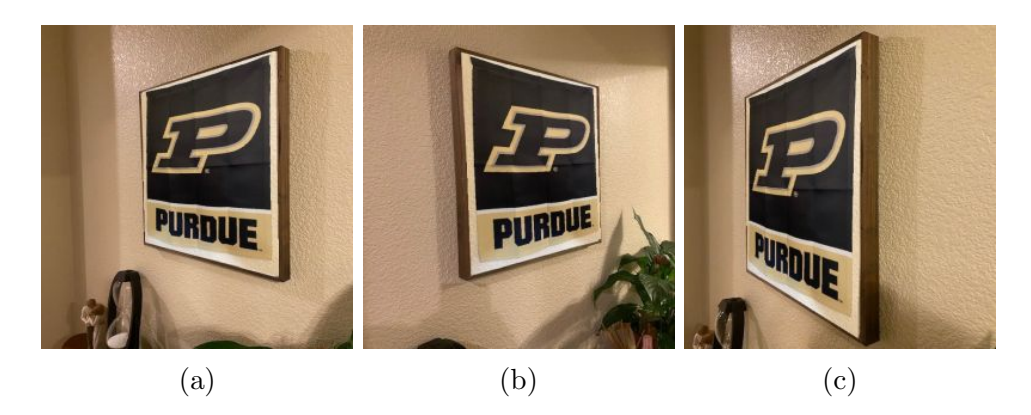

Figure 5: PurdueU projected on several HomeDecor Paintings

## Task 1.b and 2.b

In this task, it is quite similar to step 1.a, but this time I used Painting 1 (step. 1b) and Painting 4(step 2b: HomeDecor) as my source to project the image on Painting 3 (for step: 1b) and Painting 6 (for step: 2b), based of the estimated product of two Homographies, namely Painting 1 and 2, then Painting 2 and 3. Similarly, for step: 2b, I also calculated a separate two Homographies for the HomeDecor portion, namely Painting 4 and 5, then Painting 5 and 6.

The approach of calculating those Homographies were based of SVD. For the color calculation, I also used Bilinear Interpolation.

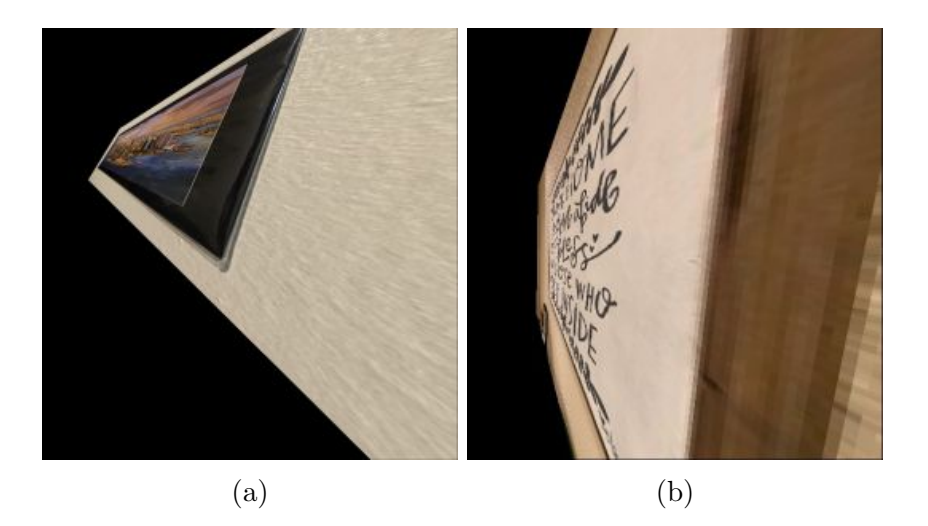

Figure 6: Two separate images genrated by the same Python code

#### Here is my source code for Task 1a and 2a:

```
mentahan bentahan bentahan bentahan<br>#Author: Henry Namocatcat<br>#ECE661: Computer Vision
#Purdue University - West Lafayette
#email: hnamocat@purdue.edu
‴<br>#Homework 2
#Due: September 10, 2020import cv2
import math
kitten = cv2 .imread('kittens .jpeg')\begin{array}{l} \texttt{...........} \\ \texttt{purdueU=cv2.imread('kittens.jpg')} \\ \texttt{\#4\,pts}\ \textit{PRQS} \end{array}#Kitten =np. array ([[0, 0], [0, 1918], [1124, 0], [1124, 1918]])\#4\ p\ ts\ \ PRQS#4pts PRQS<br>#Kitten = np.array([[0, 0], [0, 1918], [1124, 0],[1124, 1918]])<br>#Frame1 = np.array([[504,291],[350,1780], [1609,233],[1835,1687]],np.int32)<br>#Frame2 = np.array([[683,332],[724,1892],[2338,323],[2010,1890]],np.int
\begin{array}{l} \#8 \, \texttt{pts} \, \, \texttt{PUQVRWST} \\ \texttt{Kitten = np.array} \left( \left[ \begin{matrix} 0 \;, \\ 0 \end{matrix} \right], \left[ 505 \;, 0 \right], \left[ 1124 \;, 0 \right], \left[ 1124 \;, 1023 \right], \left[ 1124 \;, 1918 \right], \left[ 519 \;, 1918 \right] \right) \right) \\ \texttt{Dir} = \texttt{len}( \texttt{Kitten}) \end{array}Purdue = np.array ([[0]
0], [0, 247], [0, 480], [289, 0], [639, 0], [639, 240], [639, 480], [305, 480]])<br>Purdue Num Pts = len (Purdue)
\frac{\#8 \ p \ t \ s \ \ PUQVRWST}{\text{Frame-Arr}}\frac{1}{2}[\left[500, 289\right], \left[441, 976\right], \left[344, 1789\right], \left[1040, 260\right], \left[1609, 233\right], \left[1711, 896\right], \left[1836, 1691\right], \left[1055, 1746\right]\right],\left[\left[683,332\right],\left[725,1247\right],\left[724,1892\right],\left[1456,332\right],\left[2338,323\right],\left[2133,1260\right],\left[2010,1890\right],\left[1341,1883\right]\right],[1417, 80], [379, 604], [269, 1240], [843, 106], [1372, 106], [1566, 503], [1890, 1111], [1064, 1165]],\left[\left[134\,,\,153\right],\left[101\,,240\right],\left[50\,,362\right],\left[261\,,157\right],\left[430\,,160\right],\left[457\,,241\right],\left[497\,,365\right],\left[258\,,363\right]\right],\left[\left[54\,, 151\right], \left[95\,, 277\right], \left[125\,, 359\right], \left[254\,, 158\right], \left[494\,, 164\right], \left[451\,, 292\right], \left[426\,, 365\right], \left[261\,, 361\right]\right],\left[\left[145\t,\overset{\backslash}{9}5\right],\left[99\t,\overset{163}{1},\left[27\t,\overset{272}{1},\left[296\t,\overset{96}{1},\left[482\t,\overset{97}{1},\left[527\t,\overset{153}{1},\left[621\t,\overset{271}{1},\left[318\t,\overset{270}{1}\right]\right],\right.\right.\right.\right.np \cdot int32#P-R_S-Q Sequence. Formatting inner frame boundary<br>InFrame_Format_Arr1 = np.array([[289,500],[233,1609],[1691,1836],[1789,344]],np.int32) #
        PaintingIn Frame Format Arr2 = np. array ([[332,683], [323, 2338], [1890, 2010], [1892, 724]], np. int32) #
        Paintin a2In Frame_Format_Arr3 = np. array ([[80,417], [106,1372], [1111,1890], [1240,269]], np. int32) #Painting 3InFrame_Format_Arr4 = np.array ([[153,134], [160,430], [365,497], [362,50]], np.int32) #
        HomeFrame1In Frame Format Arr5 = np. array ([[151, 54], [164, 494], [365, 426], [359, 125]], np. int32) #
        HomeFrame2
InFrame. Format Arr6 = np.array([195, 145], [97, 482], [271, 621], [272, 27], np.int32) #
        HomeFrame3InFrame_Format_Arr = np.concatenate((InFrame_Format_Arr1, InFrame_Format_Arr2, InFrame_Format_Arr2,
                                                                 InFrame_Format_Arr4, InFrame_Format_Arr5,<br>InFrame_Format_Arr6), axis=0)
MatrixA = np \cdot zeros ((2 * Purdue_Num_Pts, 9))MatrixA = np. zeros((2*Furque_Num_r is, y))<br>
for k in range(1, 7):<br>
print("+=+=+=+=+=+=+=+=+=+=+=+=+=+=+=+=+=+=+")<br>
print("Processing_painting_" + np.str(k))<br>
WallFrame=cv2.imread('painting' + np.str(k) + '.jpeg')<br>
infram
       Pix = Pix reshape ((-1,1,2))<br>cv2 . fillPoly (inframe_blackout, [Pix], (255, 255, 255))
       for i in range (Purdue_Num_Pts):
              if k < 4:<br>X_Src_Pts = Kitten [i][0]
                      Y_Src_Pts = Kitten[i][1]
```

```
else :
                              X.Src.Pts = Purdue[i][0]<br>Y.Src.Pts = Purdue[i][1]Y_Src_Pts = Purdue[i][1]<br>X_Frame_Pts = Frame_Arr[k-1][i][0]<br>Y_Frame_Pts = Frame_Arr[k-1][i][1]<br>#Loop over each point(x,y). 4 corners<br>MatrixA[2*i] = [-X_Frame_Pts, -Y_Frame_Pts, -1, 0, 0, 0, X_Frame_Pts*X_Src_Pts,<br>Y_Frame_P
         #Take the lowest in V U, S, V = np.linalg.svd(Matrix)H = V[8].reshape ((3,3))<br>
H = H / H[2,2]<br>
\mathbf{print}("Homography\_Estimate\_Create")\#Looping over the image<br>pt_holder = np. matrix ('0_0_1', dtype=float)<br>for row in range (0, WallFrame.shape [0]-1):
                    for col in range (0, \text{WallFrame} \cdot \text{shape}[1] - 1):
                               if \inf inframe_blackout \begin{bmatrix} \text{row}, \text{col}, 1 \end{bmatrix} > 0:<br>
\begin{bmatrix} \text{pt\_holder}[0,0] = \text{row} \ \text{pt\_holder}[0,1] = \text{col} \ \text{pt\_transform} \end{bmatrix}<br>
\begin{bmatrix} \text{pt\_transform} = \text{pt\_transpose} \ (\text{H}*\text{np.transpose}(\text{pt\_balance}) \ \text{pt\_transpose} = \text{pt\_transpose}/\text{pt\_transpose}[0,2] \end{bmatrix}\#Bilinear Interpolation Formula to extract color<br>\#Formula: \ I(x,y) \ = \ A3*I(i,j) \ + \ A4*I(i+1,j) \ + \ A2*I(i+1,j+1) \ + \ A1*I(i,j+1)%, then average<br>
if k < 4:<br>
if pt_transpose[0, 0] > 0 and pt_transpose[0, 1] > 0 and<br>
pt_transpose[0, 0] < kitten.shape[0] - 1 and pt_transpose[0, 1]<br>
< kitten.shape[1] - 1:
                                                               kit_p = kitten [math.floor (pt_transpose [0,0]), math.floor (<br>pt_transpose [0,1]) ]
                                                              \text{kit}_q = \text{kitten [math, flow (pt-transpose [0, 0])}, \text{ math. cell}pt_transpose [0,1] ) ]<br>kit_r = kitten [math.ceil (pt_transpose [0,0] ), math.floor (
                                                               pt_transpose[0,1])]<br>kit_s = kitten[math.ceil(pt_transpose[0,0]), math.ceil(<br>pt_transpose[0,1])]
                                                              \text{kit\_wp} = 1/\text{np}. linalg. norm (np. array ([pt_transpose [0,0],
                                                                           pt_transpose [0 ,1]]) )
                                                                                                                        \lim_{n \to \infty} \left( \ln n \ln n \right) \left( \left[ \ln n \ln n \right] \right) \left[ \ln n \right]pt_transpose [0,1]]))
                                                              kit_wr = 1/np.linalg.norm(np.array([1-pt_transpose[0,0],<br>pt_transpose[0,1]]))<br>kit_ws = 1/np.linalg.norm(np.array([1-pt_transpose[0,0],1-<br>pt_transpose[0,1]]))<br>wallFrame[row,col] = (kit_p*kit_wp+kit_q*kit_wq+kit_r*kit_wr+<br>k
                                        e l s e :
                                                    if pt\_transpose[0, 0] > 0 and pt\_transpose[0, 1] > 0 and<br>pt_transpose[0, 0] \lt purdueU shape[1] -1:<br>\lt purdueU shape[1] -1:
                                                              PU p = purdueU [math . floor ( pt .transpose [0 ,0]) ,   math . floor (<br>pt _t ranspose [0 ,1]) ]<br>PU q = purdueU [math . floor ( pt .transpose [0 ,0] ) ,   math . ceil (
                                                              pt_transpose[0,1])]<br>PU_r = purdueU[math.ceil(pt_transpose[0,0]), math.floor(<br>pt_transpose[0,1])]<br>PU_s = purdueU[math.ceil(pt_transpose[0,0]), math.ceil(
                                                                          p_{t_{transpose}} [main : corrected]
                                                              PU<sub>-</sub>wp = 1/np. linalg.norm (np. array (\lceil pt\_transpose \rceil 0, 0 \rceil,
                                                                         \begin{array}{l} \texttt{p = 1}/\texttt{np}.\, \texttt{linalg}.\, \texttt{norm}(\texttt{np}.\, \texttt{array}\, (\text{\small{[pt\_transpose}\,[0\,,0]},\\ \texttt{pt\_transpose}\, [\texttt{0\,,0}]\, , \end{array}PU_wq = 1/np.linalg.norm(np.array ([pt_transpose[0,0],1-<br>
pt_transpose[0,1]]))<br>
PU_wr = 1/np.linalg.norm(np.array ([1-pt_transpose[0,0],<br>
PU_wr = 1/np.linalg.norm(np.array ([1-pt_transpose[0,0],1-<br>
pt_transpose[0,1]]))<br>
P
                   c < 4:<br>
\mathbf{print}^c \in \mathbb{C}^{n+1}<br>
\mathbf{curl}^c \in \mathbb{C}^{n+1} writting ' + np .str (k) + '_with_kittens .jpg ',WallFrame)<br>
cv2 . imwrite ( ' Painting ' + np .str (k) + ' _with_kittens .jpg ' ,WallFrame)
else:<br>
print("Writing_Home_Painting" + np.str(k) + "_with_Purdue.jpg")<br>
cv2.imwrite('HomePainting' + np.str(k) + '_with_Purdue.jpg',WallFrame)<br>
cv2.destroyAllWindows()
```
## Here is my source code for Task 1b and 2b:

```
mannannannannannannannannannannannan<br>#Author: Henry Namocateat<br>#Purdue University - West Lafayette
\#e\,mail: \ \ ha\,most\,@p\,urdue\ .\ ed\,u‴<br>#Homework 2
#Due: September 10, 2020import cv2
import math
\begin{array}{c} \mathtt{Pairting1=cv2.\,imread(\ 'painting1.jpg \ ')}\\ \mathtt{Pairting2=cv2.\,imread(\ 'painting2.jpg \ ')}\\ \mathtt{Pairting3=cv2.\,imread(\ 'painting3.jpg \ ')}\\ \mathtt{Pairting5=cv2.\,imread(\ 'painting5.jpg \ ')}\\ \mathtt{Pairting5=cv2.\,imread(\ ' painting5.jpg \ ')}\\ \mathtt{Pairting6=cv2.\,imread(\ ' painting6.jpg \ ')}\\ \mathtt{Pairting6=cv2.\,imread(\ ' painting6.jpg \ ')}\\ \end{array}#8pts PUQVRWST<br>Painting2 = np.array<br>([[683,332],[725,1247],[724,1892],[1456,332],[2338,323],[2133,1260],[2010,1890],[1341,1883]])
Painting 2_Num_Pts = len(Painting 2)Painting5 = np. array<br>
([[54,151],[95,277],[125,359],[254,158],[494,164],[451,292],[426,365],[261,361]])<br>
Painting5_Num_Pts = len(Painting5)
\#8\;p\;ts\;PUQVRWST\;\;;\;\;These\;\;Paining\;1\;\;and\;\;3\\ \textbf{Frame-Arr}\;=\;, [[1055, 1746] , [1050, 1896] , [1040, 289] , [1040, 260] , [1609, 233] , [1711, 296] , [1836, 1691] , [1055, 1746]] ,
                               [ [ 417, 80 ], [ 379, 604 ], [ 269, 1240 ], [ 843, 106 ], [ 1372, 106 ], [ 1566, 503 ], [ 1890, 1111 ], [ 1064, 1165 ] ],\left[\left[134\,,\right]53\right],\left[101\,,240\right],\left[50\,,362\right],\left[261\,,157\right],\left[430\,,160\right],\left[457\,,241\right],\left[497\,,365\right],\left[258\,,363\right]\right],\left[\left[145\t,\overset{\backslash}{9}5\right],\left[99\,,163\right],\left[27\,,272\right],\left[296\,,96\right],\left[482\,,97\right],\left[527\,,153\right],\left[621\,,271\right],\left[318\,,270\right]\right],np \cdot int32\#P-R.S-Q Sequence. Formatting frame boundary<br>Painting3.Boundary = np.array ([[0, 0], [Painting3.shape[1]-1,0], [Painting3.shape[1]-1,<br>Painting3.shape[0]-1], [0, Painting3.shape[0]-1], p.p.int32) \# Painting6.shape[1]-1,<br>Painti
MatrixA = np \cdot zeros ((2 * Paining 2_Num_Pts, 9))for k in range(1, 5):<br>
\text{print}("Processing\_painting \cup \text{Pr}(\textbf{k}))<br>
for i in range(Painting2.Num_Pts):<br>
if k < 3:
                              X_Painting_Pts = Painting2[i][0]<br>Y_Painting_Pts = Painting2[i][1]
                     else:
                    else:<br>
X.Painting.Pts = Painting5[i][0]<br>
Y.Painting.Pts = Painting5[i][1]<br>
X.Frame.Pts = Frame.Arr[k-1][i][0]<br>
Y.Frame.Pts = Frame.Arr[k-1][i][1]
                    \begin{array}{ll} \texttt{Y-Lene-Its} = \texttt{Frame\_Arr}[\texttt{I} \sqcup \texttt{I} \sqcup \texttt{\begin{array}{l} \# Take\ \ the\ \ lowest\ \ in\ \ V\ from\ \ Singular\ \ Value\ Decomposition\\ \ U,S,V=np.\ linear\ {1\, and\ }C\ {\rm MatrixA})\\ \ H=\ V\left[8\right].\ {\rm rel\, ape}\left((3\,,3)\right)\\ \ H=\ V\ \ H\left[2\,,2\right]\\ \ {\rm print}\left( \ \ ^{\rm H}{\rm Homography\_}^{\rm\scriptscriptstyle w}+{\rm\ \ np\textrm{\scriptscriptstyle -str}}\left( k\right)\ +\ {\rm\ \raisebox{-1.5pt}{''-Estimate\_Create}}^{\rm\scriptscriptstyle w}\right) \end{array}if ((k == 1) or (k == 3)):
          \text{Homography 1} = \text{H}<br>
if ((k == 2) \text{ or } (k == 4)):<br>
\text{Homography 1} = \text{Homography 1} \cdot \text{H}print ('Two_Homographies_Multiplied')
                     if (k == 2):
                               WallFrame=cv2.imread('painting' + np.str(k+1) + '.jpeg')
```
 $Pix = Paining_Boundary_Arr[0:4]$ else:<br>WallFrame=cv2.imread('painting' + np.str(k+2) + '.jpeg')  $Pix = Painting_Boundary_Arr[4:8]$ painting\_blackout= np. zeros ((WallFrame.shape $[0]$ , WallFrame.shape $[1]$ , 3), dtype=' | uint8 ')<br>Pix = Pix .reshape((-1,1,2))<br>cv2 .fillPoly(painting\_blackout ,[Pix],(255,255,255))<br>**print**('Formatting\_Boundary') Painting1On3 = np.zeros(Painting3.shape, dtype='uint8')<br>Painting4On6 = np.zeros(Painting6.shape, dtype='uint8') pt\_holder = np.matrix('0\_0\_1',dtype=float)<br>for row in range(0, painting\_blackout.shape[0]-1):<br>for col in range(0, painting\_blackout.shape[0]-1):<br>if painting\_blackout[row,col,1] > 0: pt\_holder [0 ,0] = row<br>pt\_holder [0 ,1] = col pt transpose = np transpose (Homography Dot\*np transpose (pt holder))  $pt\_transpose = pt\_transpose / pt\_transpose [0, 2]$  $#Bilinear$  Interpolation Formula to extract color  $\#Formula: I(x,y) = A3*I(i,j) + A4*I(i+1,j) + A2*I(i+1,j+1) + A1*I(i, j+1)$  $\text{if } k < 3:$ if pt\_transpose[0, 0] > 0 and pt\_transpose[0, 1] > 0 and<br>pt\_transpose[0, 0] < Painting1.shape[0] - 1 and pt\_transpose<br>[0, 1] < Painting1.shape[1] - 1:  $\text{P1-p} = \text{Pairting1}[\text{math}, \text{floor}(\text{pt\_transpose}[0,0])$ , math.floor (<br>pt\_transpose  $[0,1])$ ]<br> $\text{P1-q} = \text{Painting1}[\text{math}, \text{floor}(\text{pt\_transpose}[0,0])$ , math.ceil (<br> $\text{pt\_transpose}[0,1])$ ] P1\_r = Painting1[math.ceil(pt\_transpose[0,0]), math.floor(<br>pt\_transpose[0,1])]<br>P1\_s = Painting1[math.ceil(pt\_transpose[0,0]), math.ceil(  $pt\_transpose[0,1])$  $P1_{\text{wp}} = 1/\text{np}$ . linalg.norm (np.array ([pt\_transpose [0,0], pt\_transpose [0,1]]))  $P1.wq = 1/np$ .linalg.norm(np.array([pt\_transpose[0,0],1 -<br>pt\_transpose[0,1]]))<br> $P1.wr = 1/np$ .linalg.norm(np.array([1-pt\_transpose[0,0],<br> $P1.wr = 1/np$ .linalg.norm(np.array([1-pt\_transpose[0,0],<br>pt\_transpose[0,1]])) P1\_ws =  $1/np$ . linalg. norm (np. array ([1 - pt\_transpose [0,0], 1 -<br>pt\_transpose [0,1]]))<br>RGB\_Value = (P1\_p\*P1\_wp+P1\_q\*P1\_wq+P1\_r\*P1\_wr+P1\_s\*P1\_ws)/( P1\_wp+P1\_wq+P1\_wr+P1\_ws)<br>
Painting1On3 [row, col] = (P1\_p\*P1\_wp+P1\_q\*P1\_wq+P1\_r\*P1\_wr+<br>
P1\_s\*P1\_ws)/(P1\_wp+P1\_wq+P1\_wr+P1\_ws) e l s e : if pt\_transpose[0, 0] > 0 and pt\_transpose[0, 1] > 0 and<br>pt\_transpose[0, 0] < Painting4.shape[0] - 1 and pt\_transpose<br>[0, 1] < Painting4.shape[1] - 1:<br>P4\_p = Painting4[math.floor(pt\_transpose[0,0]), math.floor(<br>pt\_transpo pt\_transpose [0 ,1]) ]<br>P4\_r = Painting4[math.ceil(pt\_transpose[0 ,0]) , math.floor(<br>pt\_transpose[0 ,1])]  $P4_s = \text{Pairting4}[\text{math.cei1}(\text{pt\_transpose}[0,0])$ , math.ceil( pt\_transpose  $[0,1]$  ) <br>
P4\_wp = 1/np. linalg.norm(np.array ([pt\_transpose  $[0,0]$ ,<br>
pt\_transpose  $[0,1]]$  ) )<br>
P4\_wq = 1/np. linalg.norm(np.array ([pt\_transpose  $[0,0]$ ,1 –<br>
pt\_transpose  $[0,1]]$  ) )<br>
pt\_transpose  $[0,1]$  pt\_transpose [0 ,1]]))<br>P4\_ws = 1/np . linalg .norm (np . array ([1 = pt\_transpose [0 ,0] ,1 =<br>pt\_transpose [0 , 1]]))  $\begin{array}{l} \text{RGB\_value} = \left( \text{P4\_p*P4\_wp+P4\_q*P4\_wq+P4\_r*P4\_wr+P4\_s*P4\_ws} \right) / \\ \text{PA\_wp+P4\_wq+P4\_wr+P4\_ws} \\ \text{Pairing 40} \text{no } \left[ \text{ row }, \text{col} \right] = \left( \text{P4\_p*P4\_wp+P4\_wp+P4\_wq+P4\_r*P4\_vr+P4\_sr} \right. \\ \text{P4\_s*P4\_ws} \left) / \left( \text{P4\_wp+P4\_wq+P4\_wr+P4\_ws} \right) \end{array$  $#print("row:\{0:.0f\}\% \ col:\{0:.0f\}\% \$  ".format((row/(painting\_blackout.shape $[0]-1)$  \* 100), (col/(painting\_blackout.shape $[1]-1$ ) \* 100)), end='\r print ("Estimated\_processed\_pixel:\_{0:.0f}%\_\r".format ((row/(<br>painting\_blackout.shape[0]-1)) \* 100), end='\r') if  $k < 3$  $p \cdot p$  o  $p \cdot p$  =  $p \cdot p$  and  $p \cdot p$  and  $p \cdot p$  and  $p \cdot p$  and  $p \cdot p$ 

 $cv2.$  imwrite ('Painting\_1\_on\_3.jpg',Painting1On3)

e l s e :

 $\begin{matrix} \textbf{print}\left(\ ^{\shortmid }\text{Pairling\_4\_on\_6}\ \text{.}\ \text{jpg}\ \ \right) \\ \text{cv2.}\ \text{imwrite}\left(\ ^{\shortmid }\text{Pairting\_4\_on\_6}\ \text{.}\ \text{jpg}\ \ \right), \text{Painting4On6}\right) \\ \#cv2.\ \text{imshow}\left(\ ^{\shortmid }\text{Warped}\ \text{Source}\ \text{Image}\ \right),\ \text{Painting1On3}\right) \\ \text{cv2.} \ \text{destroyAllWindows}\left(\right) \end{matrix}$